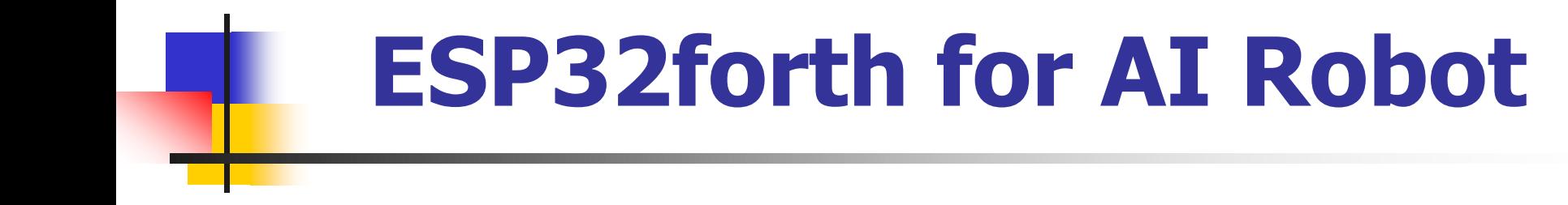

#### **C. H. Ting January 26, 2019 SVFIG**

# **Summary**

- **NodeMCU ESP32S kit**
- **Esp32forth v5.2**
- **8 channel electronic organ**
- **Organ demo**
- **Arduino IDE**
- **Verbase compiler output**
- **Esp32forth machine code**
- **Esp32forth demo**

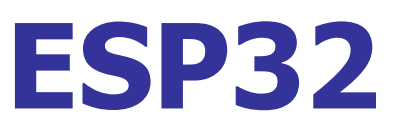

- **Dual 32-bit Xtensa LX106, 240 MHz**
- **520 KB SRAM, 4 MB flash**
- **28 GPIO pins**
- **8 ADC, 2 DAC**
- **3 UART, 2 SPI, 3 I2C**
- **WiFi: IEEE 802.11 b/g/n/e/I**
- **Bluetooth**

#### **NodeMCU ESP32S**

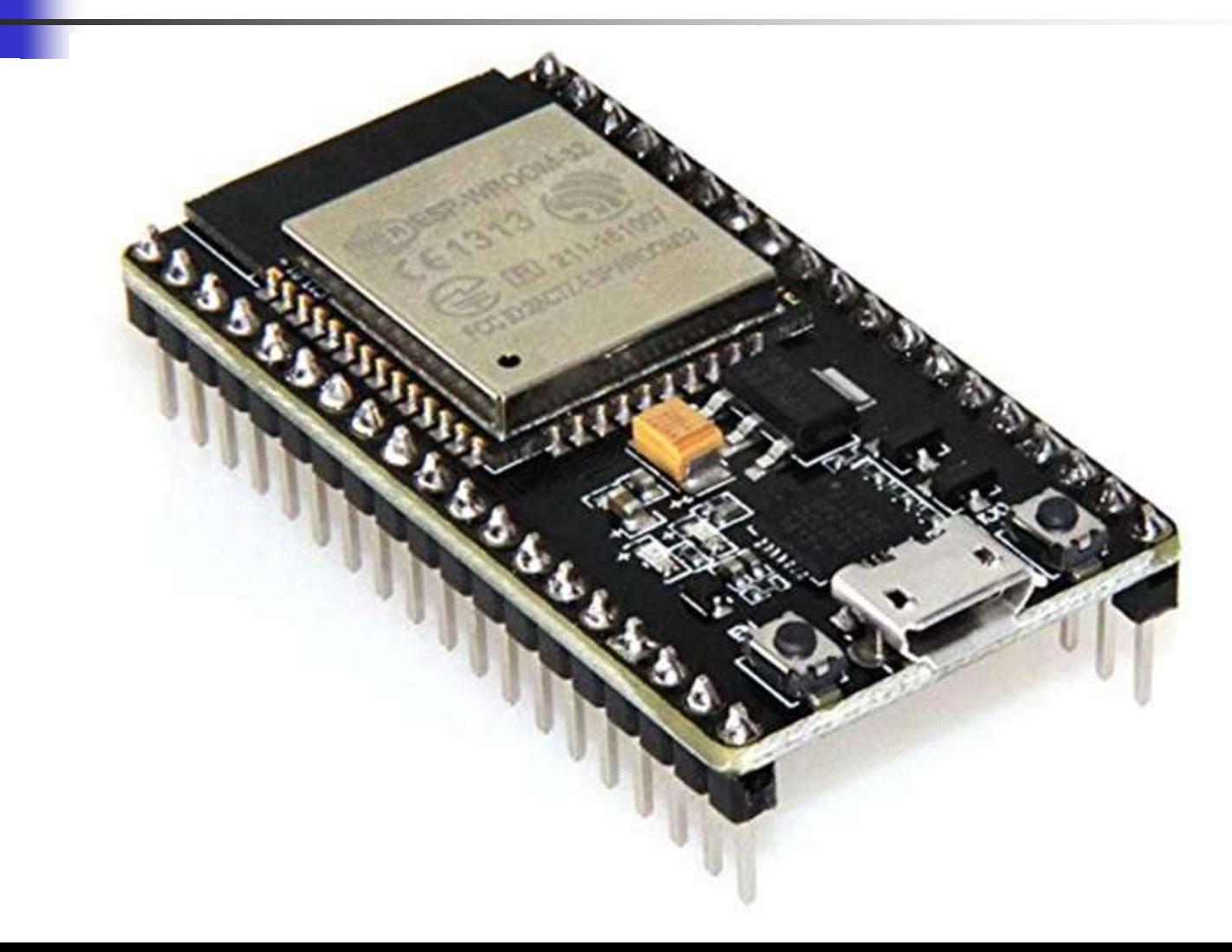

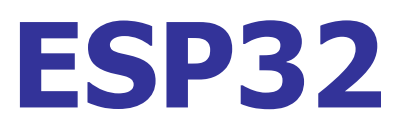

#### **ESP32 is twice more powerful than ESP8266.**

- **It is ideally suitable for an intelligent robot.**
- **Arduino IDE work well with ESP32.**
- **esp32Forth v5.2 is extended for AIR robot.**

### **NodeMCU ESP32S**

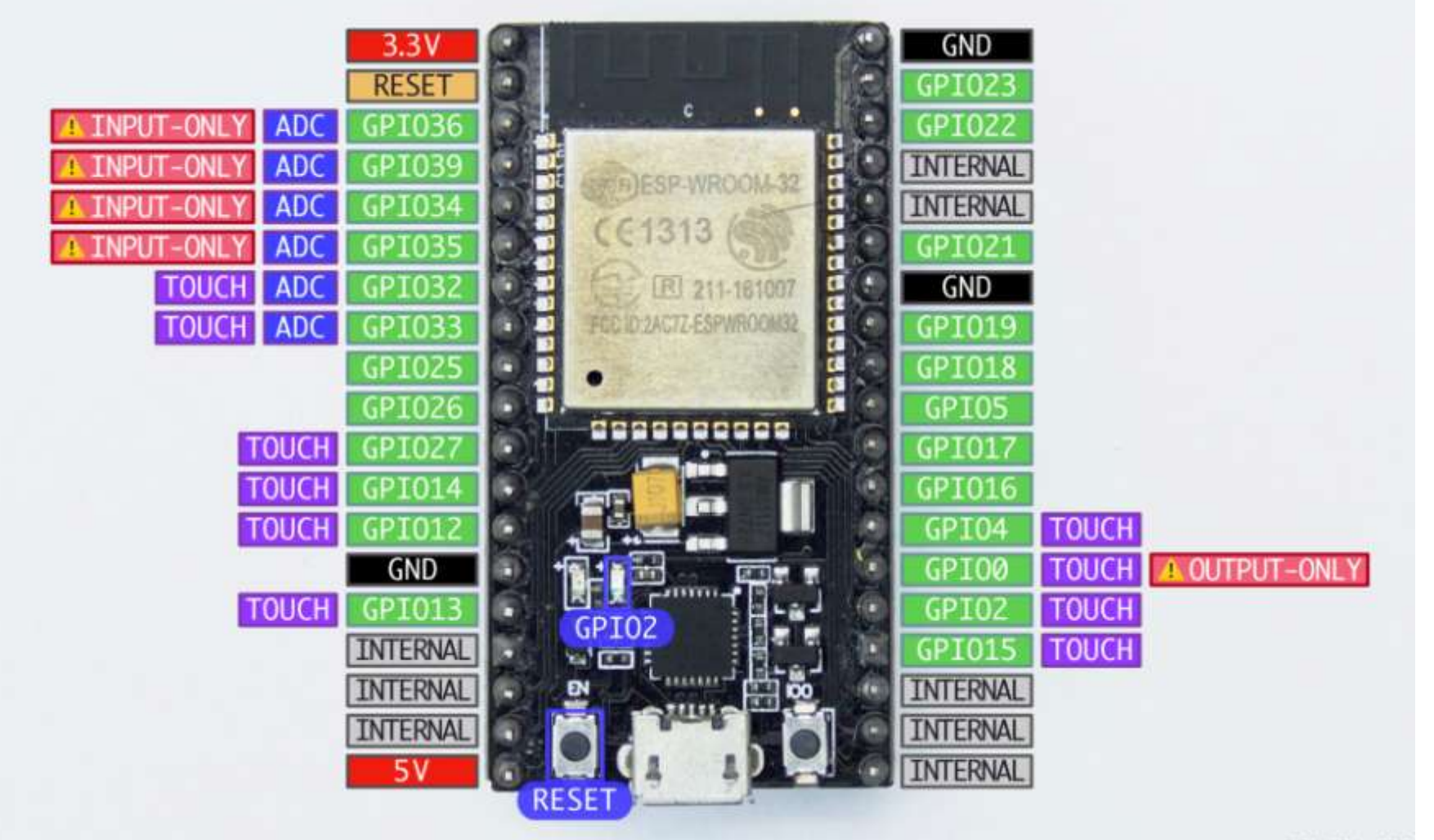

# **esp32Forth**

- **esp32Forth emulates eP32, a 32 bit Forth microcontroller.**
- **esp32Forth is written in C as a sketch on Arduino IDE, extended to run on ESP32 microcontroller.**
- **esp32Forth Finite State Machine:**
	- **{primitives[char cData[P++]]();}**

# **PEEK and POKE**

- **esp32Forth v5.2 is a Virtual Forth Machine implemented in C.**
- **It addresses 64 KB of virtual memory.**

 **PEEK and POKE address absolute address space, and can be used to control IO devices.**

# **Code of PEEK and POKE**

**void poke(void) {Pointer=(long\*)top;\*Pointer = stack[(unsigned char)S--];pop; }**

**void peek(void) {Pointer=(long\*)top;top =\*Pointer;}**

**{WP=top;pop;ledcAttachPin(top,WP);pop;} void duty(void) {WP=top;pop;ledcAnalogWrite(WP,top,255); pop;} void freq(void) {WP=top;pop;ledcSetup(WP,top,13);pop;}**

**void pin(void)**

# **Primitive Code**

# **Primitive Code**

**void audio(void) {WP=top;pop;ledcWriteTone(WP,top);pop ;} void sendPacket(void) {Udp.endPacket();Udp.beginPacket (Udp.remoteIP(),Udp.remotePort());} void adc(void) {top=(long)analogRead(top);}**

### **Forth Words**

**CODE sendPacket sendPacket, next, CODE POKE poke, next, CODE PEEK peek, next, CODE ADC adc, next, CODE PIN pin, next, CODE TONE tone, next, CODE DUTY duty, next, CODE FREQ freq, next,**

### **Forth GPIO Words**

- **:: P0 \$3FF44004 LIT POKE ;;**
- **:: P0S \$3FF44008 LIT POKE ;;**
- **:: P0C \$3FF4400C LIT POKE ;;**
- **:: P1 \$3FF44010 LIT POKE ;;**
- **:: P1S \$3FF44014 LIT POKE ;;**
- **:: P1C \$3FF44018 LIT POKE ;;**
- **:: P0EN \$3FF44020 LIT POKE ;;**
- **:: P0ENS \$3FF44024 LIT POKE ;;**
- **:: P0ENC \$3FF44028 LIT POKE ;;**
- **:: P1EN \$3FF4402C LIT POKE ;;**
- **:: P1ENS \$3FF44030 LIT POKE ;;**
- **:: P1ENC \$3FF44034 LIT POKE ;;**
- **:: P0IN \$3FF4403C LIT PEEK . ;;**
- **:: P1IN \$3FF44040 LIT PEEK . ;;**

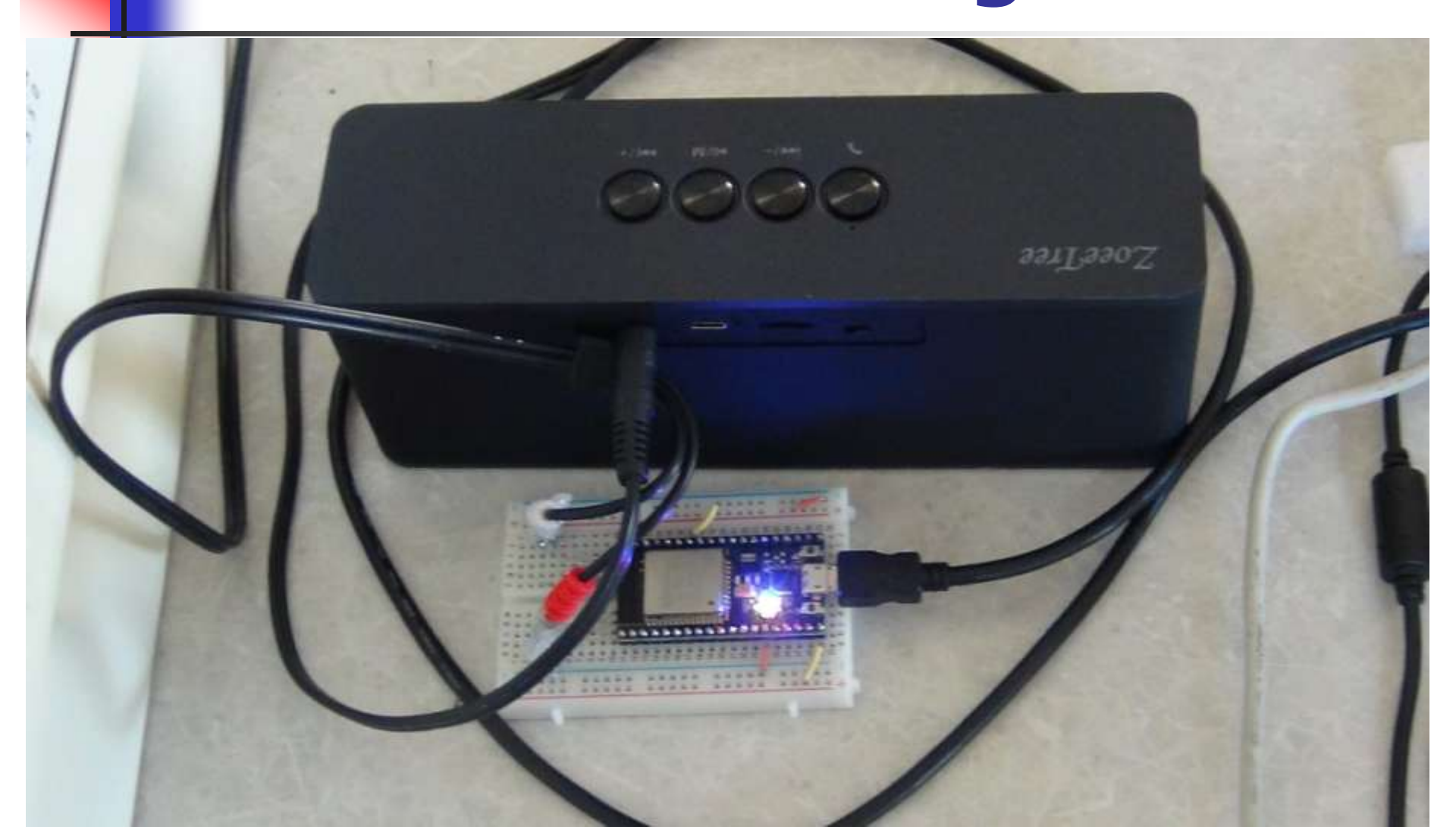

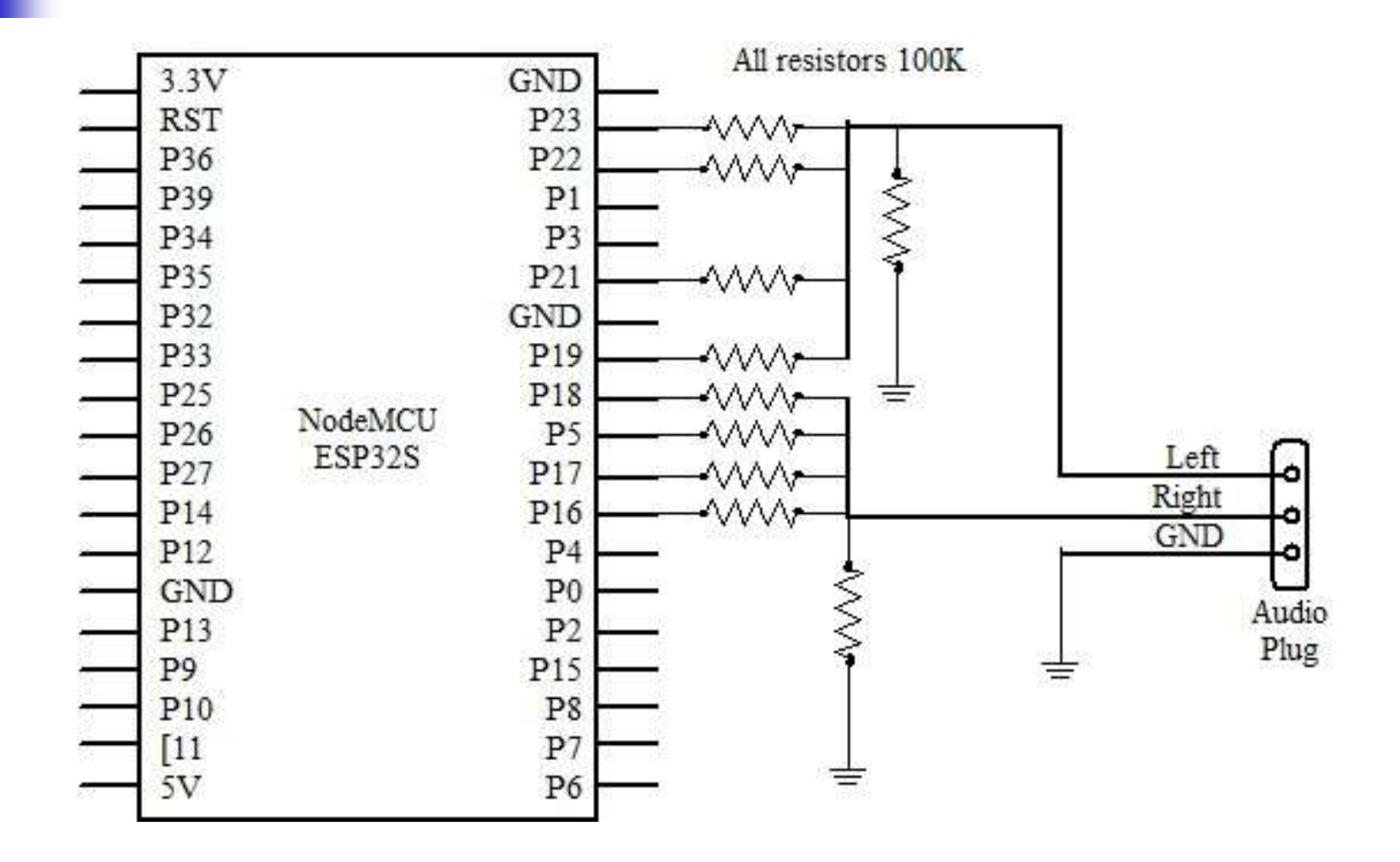

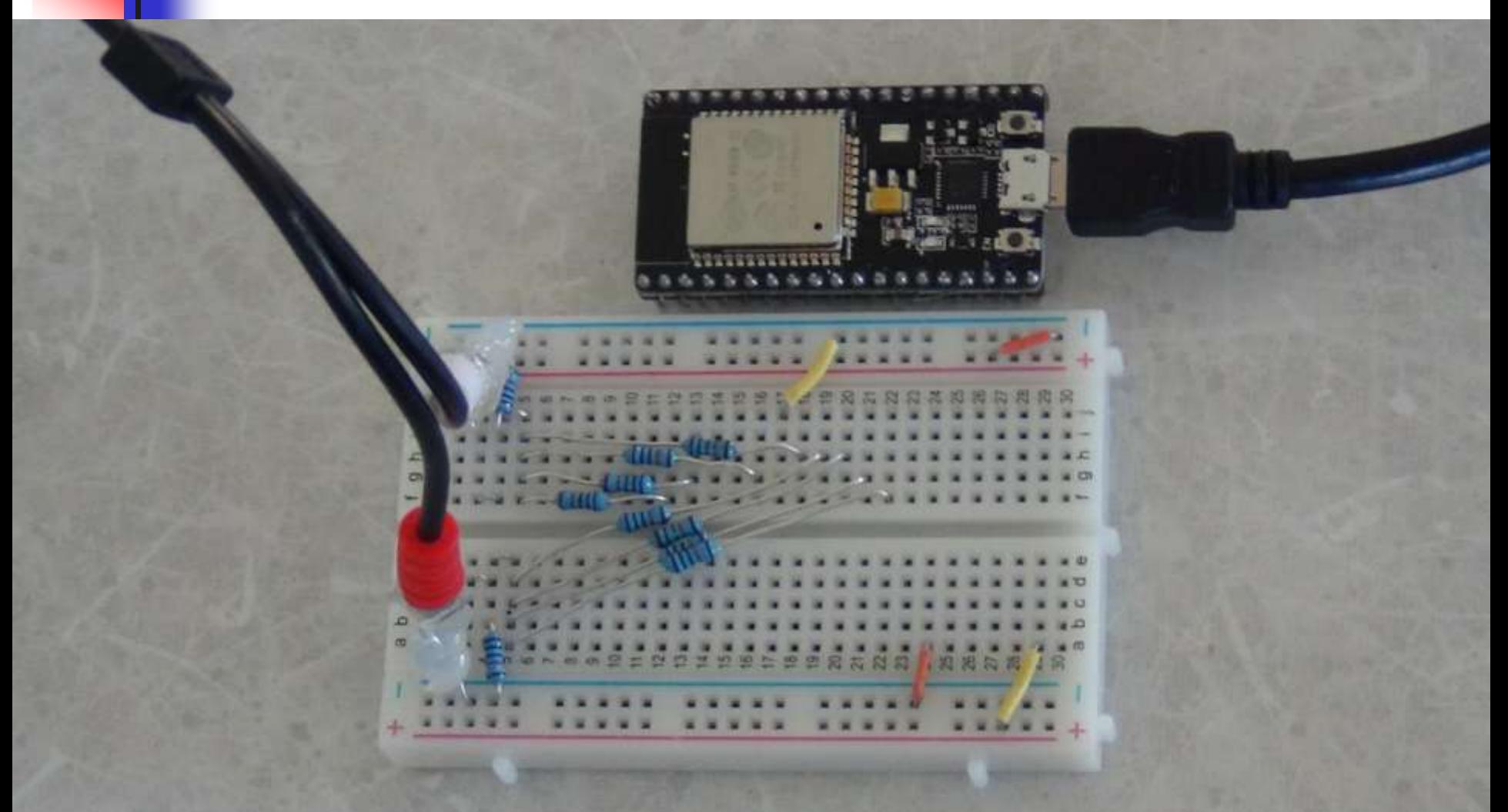

**:: notes ( notes mask -- mask ) 3 LIT FOR DUP 1 LIT AND ( notes mask ? ) IF SWAP DUP ( note mask n1 n1 ) IF channel @ TONE ( note mask ) ELSE DROP 128 LIT channel @ DUTY ( note mask ) THEN THEN 2/ 2 LIT channel +! NEXT ;; :: PLAY ( notes mask delay -- )**

**>R Z channel ! notes 16 LIT / notes DROP R> FOR AFT THEN NEXT ;;**

**:: INIT ( freq -- )**

**DUP 2DUP 2DUP 2DUP \$F0F LIT 100 LIT PLAY ;;** 

**:: HUSH 0 INIT ;;**

**1047 CONSTANT C6 988 CONSTANT B5 932 CONSTANT A5# 932 CONSTANT B5b 880 CONSTANT A5 831 CONSTANT G5# 831 CONSTANT A5b 784 CONSTANT G5 740 CONSTANT F5# 740 CONSTANT G5b 698 CONSTANT F5 659 CONSTANT E5 622 CONSTANT D5# 622 CONSTANT E5b 587 CONSTANT D5 554 CONSTANT C5# 554 CONSTANT D5b 523 CONSTANT C5**

- **:: ppqn@ ppqn @ ;;**
- **:: 1/4 ppqn@ PLAY ;;**
- **:: 1/2 ppqn@ 2\* PLAY ;;**
- **:: 1/1 ppqn@ CELLS PLAY ;;**
- **:: 1/8 ppqn@ 2/ PLAY ;;**
- **:: 1/16 ppqn@ CELL/ PLAY ;;**
- **:: 1/32 ppqn@ 8 LIT / PLAY ;;**
- **:: 1/64 ppqn@ 16 LIT / PLAY ;; CRR**

- **:: P1 G3 B3 D4 7 1/4 A3 E4 3 1/8 C4 1 1/8**
	- **B3 D4 3 1/4 C4 G4 3 1/8 A4 1 1/8**
- **D4 B4 3 1/4 C4 A4 3 1/8 F4# 1 1/8**
- **B3 G4 3 1/4 C4 D4 3 1/4**
- **B3 G4 3 1/4 A3 A4 3 1/8 F4# 1 1/8**
- **B3 G4 3 1/8 A4 1 1/8 C4 B4 3 1/8 C5 1 1/8 B3 D4 3 1/8 B4 1 1/8 A3 C5 3 1/8 A4 1 1/8 G3 G3 B4 7 1/2 ;;**
- **...**
- **:: MUSETTE \$100000 LIT ppqn !**
- **P1 P1 P2 P3 P4 P2 P3 P4 ;;**

# **Organ Demo**

- **8 Channel electronic organ**
- **8 Digital outputs are summed to a left voice and a right voice through an array of 100KΩ resistors.**
- **Left and right voices are amplified by a speaker.**
- **A musette dance and a fugue.**

# **Arduino IDE**

- **Arduino seems to be the universal IDE for all microcontrollers.**
- **Sketches are C++ like programs very easy to write even for beginners.**
- **Its tool chains are hidden from casual users.**

# **Arduino IDE**

- **Example 1 Setting verbose output will show you the compile and upload command sequences.**
- **Verbose output can be saved to a batch (.bat) file. When the batch file is executed, Windows opens a cmd console to repeat the build.**

# **Arduino IDE**

- **Individual command copied to a batch file can be executed and tested.**
- **I used –Wa,-a option to force gcc to spill out assembly code for my espForth\_51.ino sketch.**

# **Xtensa Machine Code**

- **Xtensa is a CPU architecture originally designed by Cadence and then implemented by Tensilica.**
- **It has a RSIC-like 32-bit core with 24 bit instructions, many of them have 16-bit reduced instructions to save memory.**

# **Xtensa Machine Code**

- **It has 16 registers. Instructions has 4 bit fields, allowing up to 3 registers to be reference in a single instruction.**
- **Machine code are very difficult to read because instructions are of variable lengths, though data are always 32-bits aligned to cells.**

### **Primitive Code: next**

- 17 0000 364100
- 20 0003 A10000 21 0006 B10000
- 22 0009 980A
- 
- 23 000b 908221
- 24 000e B088A0
- 25 0011 8808
- 27 0013 4B99
- 29 0015 B10000
- 31 0018 990A
- 33 001a 910000
- 35 001d 890B
- 37 001f 4B88
- 
- 38 0021 8909
- 39 0023 1DF0

entry sp, 32  $132r$  a10, .LCO  $132r$  all, .LC1 132i.n a9, a10, 0 srai  $a8, a9, 2$  $addx4$   $a8$ ,  $a8$ ,  $a11$  $132i.n a8, a8, 0$ addi.n a9, a9, 4  $132r$  all, .LC2  $s32i.n a9, a10, 0$  $132r$  a9, .LC3 s32i.n a8, a11, 0 addi.n a8, a8, 4  $s32i.n a8, a9, 0$ retw<sub>n</sub>

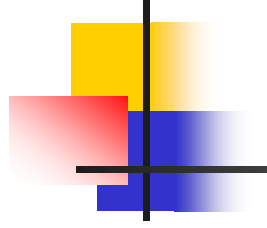

# **Primitive Code: dolist**

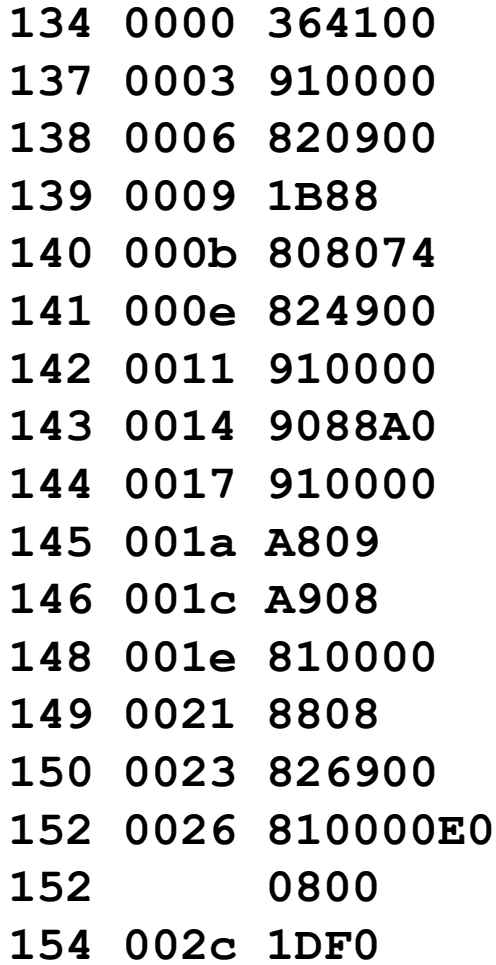

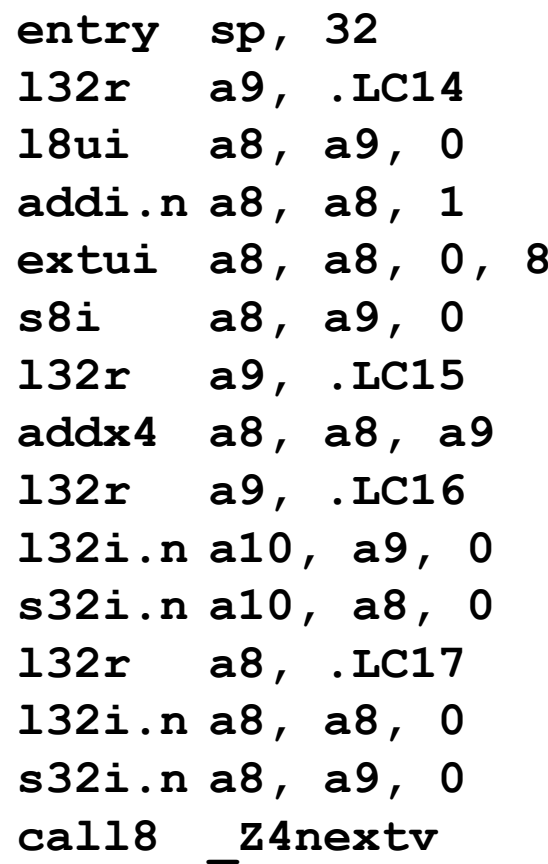

#### **Primitive Code: exit**

- 168 0000 364100 171 0003 910000
- 172 0006 820900
- 173 0009 0BA8
- 174 000b A24900
- 175 000e 910000
- 176 0011 9088A0
- 177 0014 9808
- 178 0016 810000
- 179 0019 9908
- 181 001b 810000E0
- 181 0800
- 183 0021 1DF0

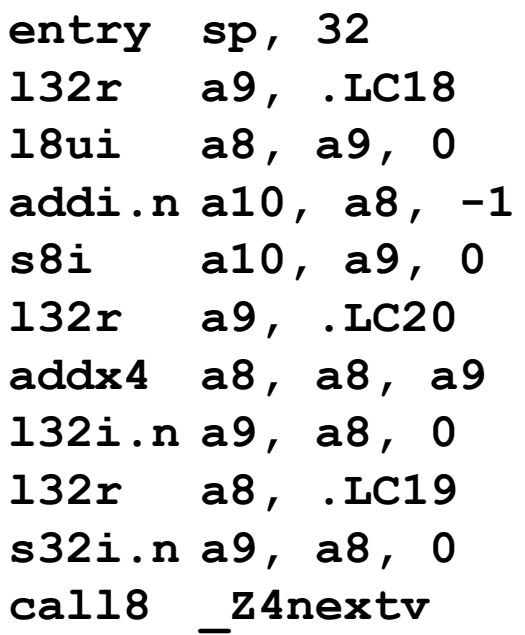

retw.n

# **Esp32forth Demo**

- **Arduino IDE**
- **Sketch esp32forth\_52**
- **Verbose compiler output**
- **E** Compile-Upload
- **Gcc command sequence**
- **Serial Monitor**
- **Esp32forth**

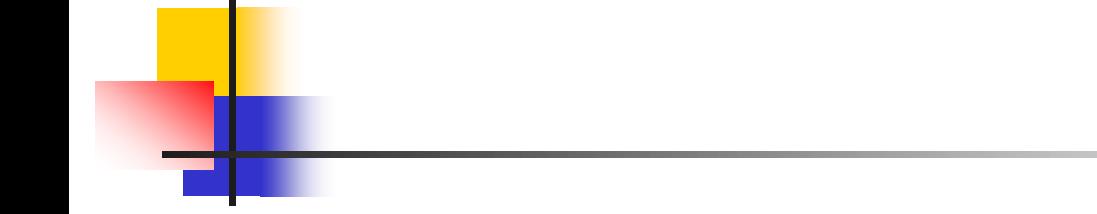

# **Questions?**

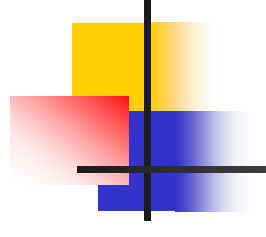

# **Thank you.**